# Sage ERP MAS 90 Sage ERP MAS 200

# General Ledger

### **Flexible and Easy to Implement**

The adaptable design of the General Ledger module for Sage ERP MAS 90 and Sage ERP MAS 200 systems allows you to use your current chart of accounts or create a new chart of account structure from over a dozen industry-specific selections, making implementation quick and easy. The General Ledger uses our exclusive dual grid entry for quick, efficient, and accurate data entry. The grid entry format allows you to easily customize the data entry screens. Once you have created a transaction, selecting to delete a row, move a row up or down, or change a value is easy. You can also use the built-in calculator to easily modify it, or even reset a row or all rows by using the reset feature.

## **Valuable Business Insights**

Ease of use combined with the powerful attributes of the General Ledger module streamlines all bookkeeping and accounting transactions, and the resulting reports provide important business insights. Sage ERP MAS 90 and 200 General Ledger offers virtually unlimited financial reporting capabilities. In addition to the standard General Ledger reports, Sage ERP MAS 90 and 200 provide the ability to create financial statements such as Income Statements, Cash Flow Statement, Balance Sheet, and Trend reports. All financial reports are created and modified through an easy-to-use wizard so you can simply select formatting options to create a report specific to your business needs. Gaining quick and accurate insight into your business is critical to maintain your competitive edge. Sage ERP MAS 90 and 200 General Ledger provides a key method for you to stay on top of your financial information.

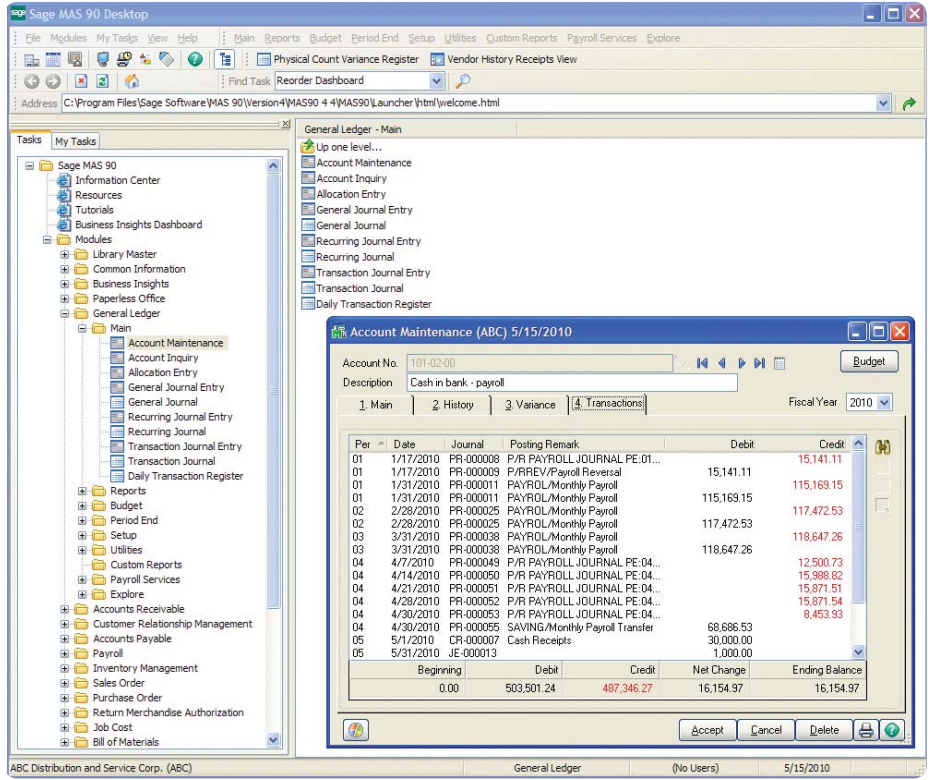

## **REPORTS**

Many robust General Ledger reports are included, and settings can be saved by user. Standard General Ledger reports include:

- General Ledger Worksheet
- General Ledger Trial Balance
- General Ledger Detail Report
- General Ledger Detail by Source Report
- Exception Report
- Reprint Journals
- Source Journal History Report
- General Ledger Graphics
- Budget and History Report
- Account Audit Report
- Account Memo Printing

In addition to the Standard General Ledger, Sage ERP MAS 90 includes a powerful Financial Report Wizard enabling you to create additional reports such as:

- Trend Reports
- Income Statements
- Balance Sheets
- Statement of Cash Flow Reports

Establish Report Groups to easily identify your specific report settings.

Using General Ledger, you can quickly access information in a dual grid format—this example shows information for a payroll account, under the transactions tab, displaying details in the top grid and subtotals in the lower arid.

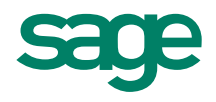

# Sage ERP MAS 90 and 200 I General Ledger

## Business Alerts

Business Alerts is an additional module that monitors your Sage ERP MAS 90 database and can send e-mail notifications to appropriate staff, customers or vendors based on specific business events. Predefined General Ledger alerts included are:

- Account balance exceeds budgeted amount G/L expense transaction exceeds specified amount New G/L account added
- 

## Features

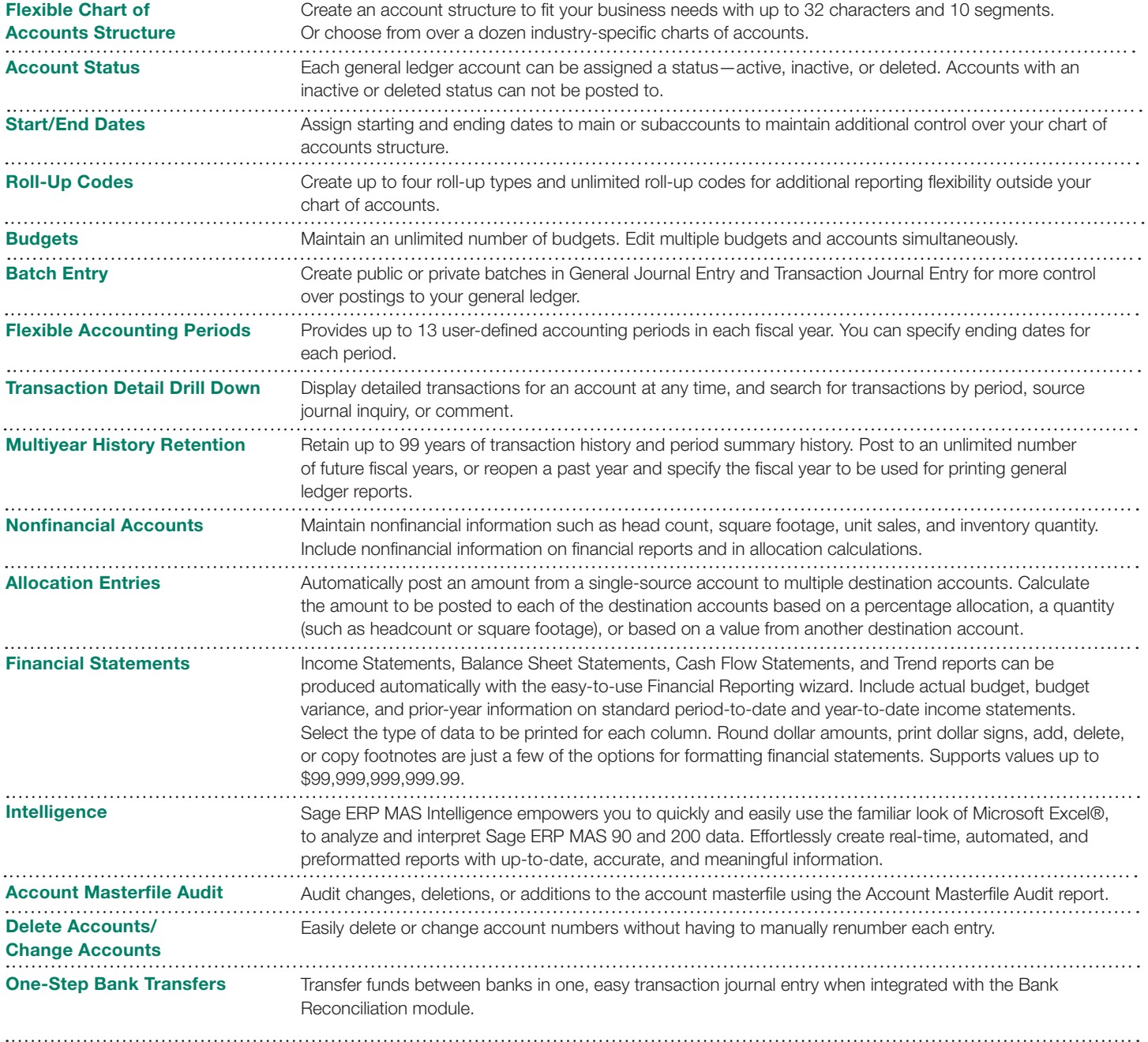

#### **About Sage North America**

Sage North America is part of The Sage Group plc, a leading global supplier of business management software and services. Sage North America employs 4,000 people and supports 3.2 million small and midsized business customers. The Sage Group plc, formed in 1981, was floated on the London Stock Exchange in 1989 and now employs 13,400 people and supports 6.3 million customers worldwide. For more information, please visit the website at www.SageNorthAmerica.com.

©2011 Sage Software, Inc. All rights reserved. Sage, the Sage logos, and the Sage product and service names mentioned herein are registered trademarks or<br>trademarks of Sage Software, Inc., or its affiliated entities. All o

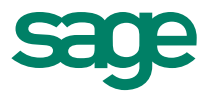